# Package 'chronosphere'

June 10, 2020

<span id="page-0-0"></span>Type Package

Title Earth System History Variables

Version 0.3.0

Author Adam T. Kocsis, Nussaibah B. Raja

Maintainer Adam T. Kocsis <adam.t.kocsis@gmail.com>

Description The purpose of the 'chronosphere' project is to facilitate spatially explicit analyses of (paleo)environmental/ecological research. The package serves as a gateway to plate tectonic reconstructions, deep time global climate model results as well as fossil occurrence datasets such as the Paleobiology Database <https://www.paleobiodb.org/> and the Paleo-Reefs Database <https://www.paleo-reefs.pal.uni-erlangen.de/>. Environmental data stored on a remote server can be downloaded and imported directly to the R environment. Query functions to the GPlates <http://www.gplates.org/> desktop application or the GPlates Web Service <https://gws.gplates.org/> allow users to reconstruct coordinates, static plates, and Spatial objects. A wrapper class 'RasterArray' is implemented around the 'RasterLayer' class, allowing the organization of spatially explicit raster data in n-dimensional arrays. The project is developed under the umbrella of the DFG (Deutsche Forschungsgemeinschaft) Research Unit TER-SANE2 (For 2332, TEmperature Related Stressors in ANcient Extinctions).

License CC BY 4.0

Date 2020-06-10

BugReports <https://github.com/adamkocsis/chronosphere/issues>

Encoding UTF-8

LazyData false

**Depends** R  $(>= 3.5.0)$ , raster, sp

Imports graphics, methods, grDevices, utils

NeedsCompilation no

RoxygenNote 7.1.0

VignetteBuilder knitr

Suggests jpeg, knitr, ncdf4, rgdal, rmarkdown

Repository CRAN

Date/Publication 2020-06-10 21:00:02 UTC

# R topics documented:

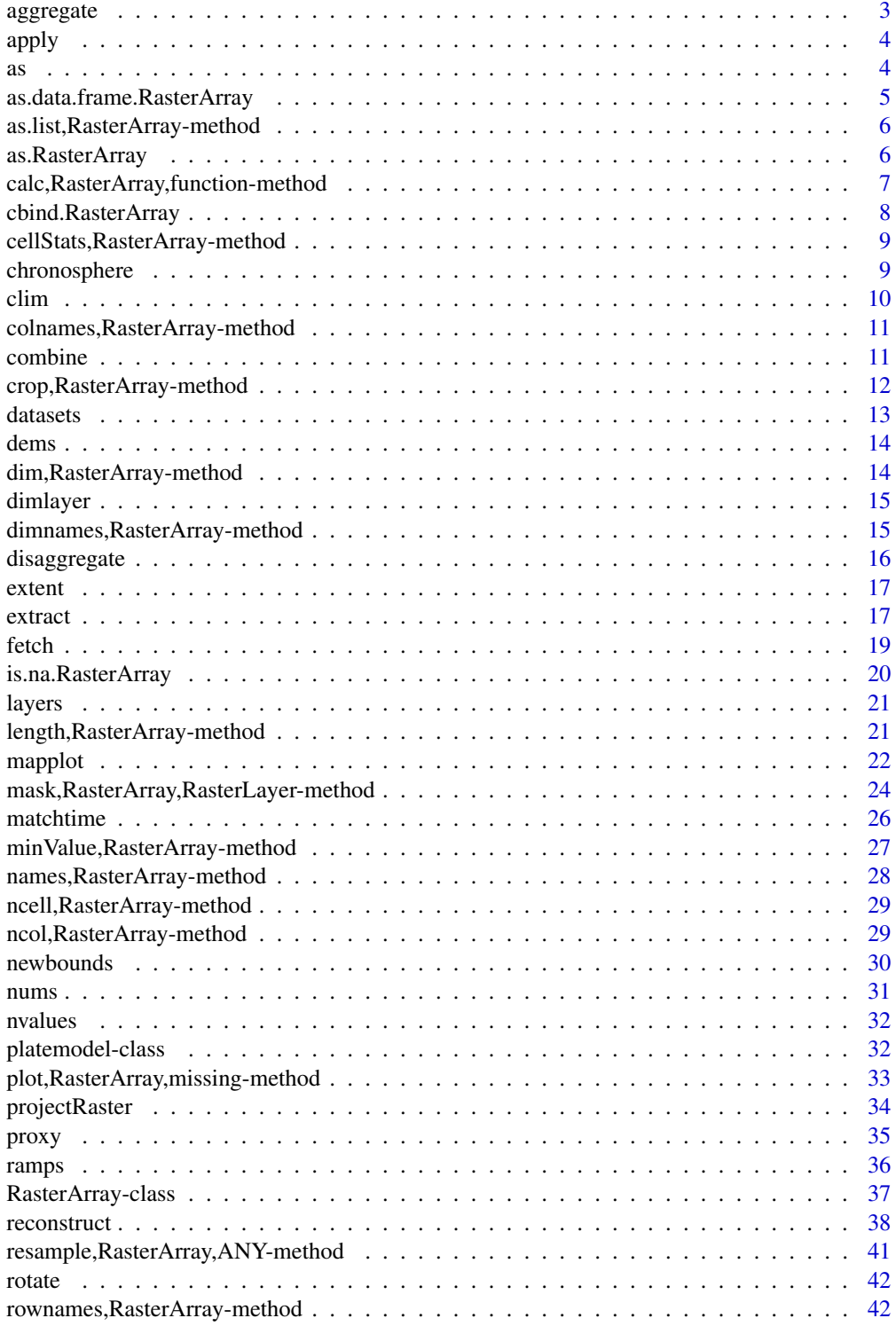

#### <span id="page-2-0"></span>aggregate 3 and 3 and 3 and 3 and 3 and 3 and 3 and 3 and 3 and 3 and 3 and 3 and 3 and 3 and 3 and 3 and 3 and 3 and 3 and 3 and 3 and 3 and 3 and 3 and 3 and 3 and 3 and 3 and 3 and 3 and 3 and 3 and 3 and 3 and 3 and 3

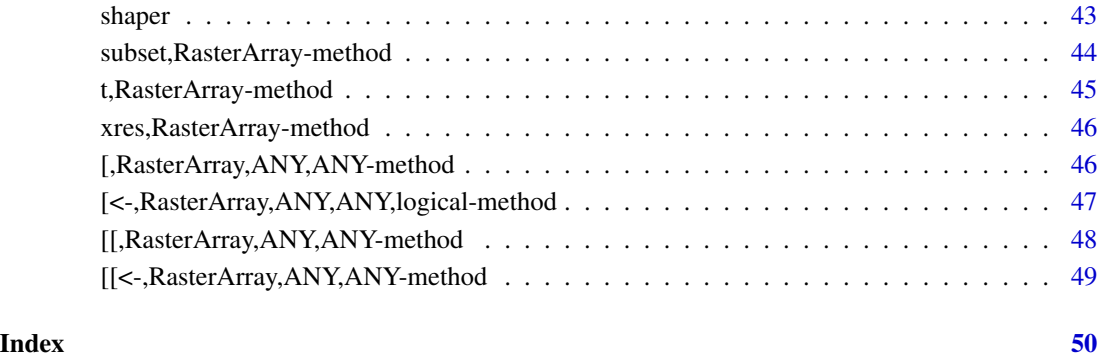

### <span id="page-2-1"></span>aggregate *Aggregate raster cells in a* [RasterArray](#page-36-1) *object*

### Description

The method is inherited from the [RasterStack](#page-0-0) class.

### Usage

## S4 method for signature 'RasterArray' aggregate(x, ...)

### Arguments

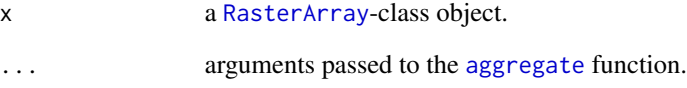

### Value

An aggregated [RasterArray](#page-36-1) class object.

### Examples

```
data(dems)
agg <- aggregate(dems, 5)
```
#### Description

The function implements the [apply](#page-3-1)-type iterators for the RasterArray class. Output values are constrained to RasterArrays, whenever possible. Not yet implemented for multidimensional MAR-GINs.

#### Arguments

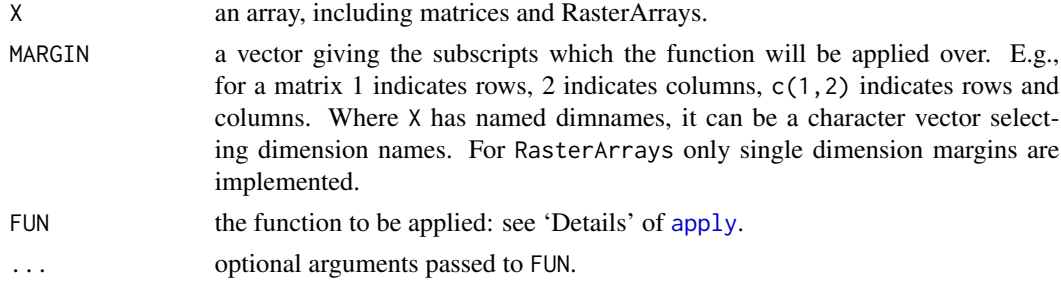

### Format

An object of class standardGeneric of length 1.

#### Value

Depending on the on the output of FUN, a list, a vector or RasterArray object.

### Examples

```
# double of itself
data(dems)
a<- cbind(dems, dems)
same \leq apply(a, 1, sum)
```
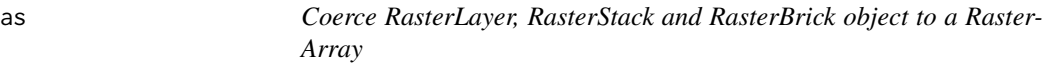

### Description

The function coerces RasterLayer, RasterStack and RasterBrick object to a RasterArray.

### Arguments

from Object to be coerced.

#### <span id="page-3-1"></span><span id="page-3-0"></span>4 assessment and the contract of the contract of the contract of the contract of the contract of the contract of the contract of the contract of the contract of the contract of the contract of the contract of the contract

### <span id="page-4-0"></span>Value

A RasterArray class object.

as.data.frame.RasterArray

*S3-type method for RasterArray allowing View(), head() and tail() to work. Convert RasterArray class objects to data.frames*

### Description

Formal conversion method transforming the proxy object to a data.frame.

### Usage

```
## S3 method for class 'RasterArray'
as.data.frame(x, row.names = NULL, optional = FALSE, ...)
```
### Arguments

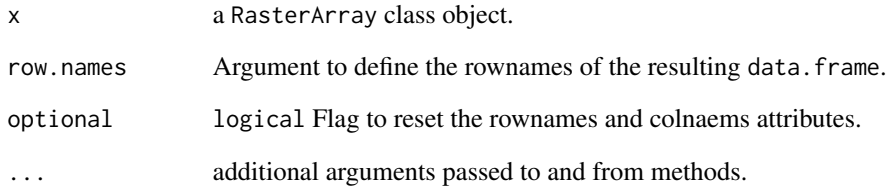

### Value

A data.frame class object.

### Examples

```
data(dems)
df <- as.data.frame(dems)
```

```
as.list,RasterArray-method
```
*Coerce a RasterArray class object to a list*

#### Description

The function will return the items of the RasterArray as a list (conserving the names of the elements in the stack).

#### Usage

```
## S4 method for signature 'RasterArray'
as.list(x, ...)
```
#### Arguments

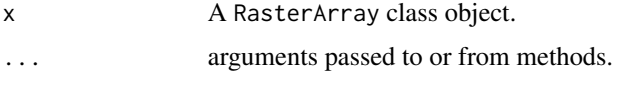

#### Value

A list of RasterLayers.

as.RasterArray(from)

as.RasterArray *Convert Raster\* objects to RasterArrays*

### Description

The function converts RasterLayer, RasterStack and RasterBrick objects to RasterArray class objects.

### Usage

```
## S4 method for signature 'RasterLayer'
as.RasterArray(from)
## S4 method for signature 'RasterStack'
as.RasterArray(from)
## S4 method for signature 'RasterBrick'
as.RasterArray(from)
```
#### <span id="page-6-0"></span>Arguments

from Object to be converted.

#### Value

A RasterArray class object.

#### Examples

```
data(dems)
recent <- dems[1]
# convert RasterLayer to RasterArray
ra <- as.RasterArray(recent)
```
calc,RasterArray,function-method *Calculate method for the RasterArray object*

#### Description

Calculate values for a new RasterLayer/RasterArray object from another RasterArray object, using a formula.

#### Usage

```
## S4 method for signature 'RasterArray,`function`'
calc(x, fun, margin = NULL, na.rm = NULL, forcefun = FALSE, forceapply = FALSE)
```
#### Arguments

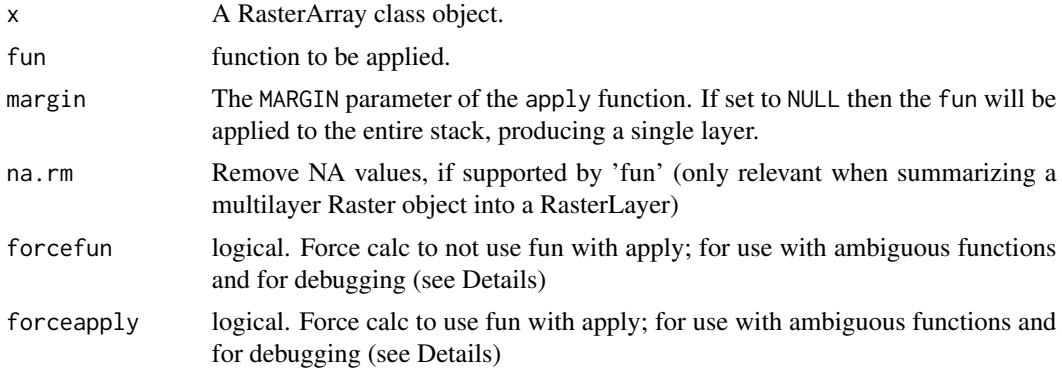

#### Details

The method is an extension of the [calc](#page-0-0) function. The strucuture expressed as the RasterArray's dimensions allows the calculations to be iterated for different margins of the array, similarly to the apply function, controlled by the margin argument.

### <span id="page-7-0"></span>Value

A RasterLayer or RasterArray class object.

#### Examples

```
data(dems)
d2 <- cbind(dems, dems)
```

```
double <- calc(d2, margin=1, fun=sum)
```
cbind.RasterArray *Combine RasterLayers or RasterArrays by rows or columns*

#### Description

The function takes a sequence of RasterLayer or RasterArray class objects and combines them to two dimensional RasterArrays... Named objects will be forced together based on names, colnames or rownames attributes, via insertion of NAs.

#### Usage

## S3 method for class 'RasterArray' cbind(...)

## S3 method for class 'RasterArray' rbind(...)

### Arguments

... RasterLayer or RasterArray class objects to be combined.

#### Value

A RasterArray class object.

### Examples

```
data(dems)
# create matrices out of vectors
colb <- cbind(dems, dems)
rowb <- rbind(dems, dems)
# automatic name matching
dems2 \le dems[c(1:4, 6:10)]matched <- suppressWarnings(cbind(dems, dems2))
```
<span id="page-8-0"></span>cellStats,RasterArray-method

*Statistics across cells in a RasterArray object*

#### Description

The method is inherited from the RasterStack class. Postitions of layers are conserved in the output. (including missing layers)

#### Usage

```
## S4 method for signature 'RasterArray'
cellStats(x, stat, ...)
```
#### Arguments

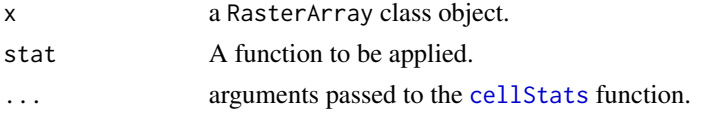

#### Value

A set of the values matching the output of stat, organized the same way as the RasterArray.

#### Examples

data(clim) cellStats(clim, stat=mean, na.rm=TRUE)

chronosphere *Earth System History Variables*

#### Description

The purpose of the 'chronosphere' project is to facilitate spatially explicit analyses of (paleo)environmental/ecological research. The package serves as a gateway to plate tectonic reconstructions, deep time global climate model results as well as fossil occurrence datasets such as the Paleobiology Database <https://www.paleobiodb.org/> and the PaleoReefs Database [https://www.paleo-reefs.pal.](https://www.paleo-reefs.pal.uni-erlangen.de/) [uni-erlangen.de/](https://www.paleo-reefs.pal.uni-erlangen.de/). Environmental data stored on a remote server can be downloaded and imported directly to the R environment. Query functions to the GPlates (<http://www.gplates.org/>) desktop application or the GPlates Web Service (<https://gws.gplates.org/>) allow users to reconstruct coordinates, static plates, and Spatial objects. A wrapper class [RasterArray](#page-36-1) is implemented around the [RasterLayer](#page-0-0) class, allowing the organization of spatially explicit raster data in n-dimensional arrays. The project is developed under the umbrella of the DFG (Deutsche Forschungsgemeinschaft) Research Unit TERSANE2 (For 2332, TEmperature Related Stressors in ANcient Extinctions).

#### <span id="page-9-0"></span>Details

This is still the Beta version. As is R, This is free software and comes with ABSOLUTELY NO WARRANTY. Nevertheless, notes about found bugs and suggestions are more than welcome.

#### Author(s)

Adam T. Kocsis (adam.t.kocsis@gmail.com) and Nussaibah B. Raja

clim *Annual mean temperature and precipitation (2001-2010)*

### Description

This data set provides annual temperature (bio01, unit: °C) and precipitation (bio12, unit: mm/year) obtained from the CHELSA model (Climatologies at high resolution for the Earth land surface areas, v1.2) resampled to 2x2 degrees resolution. CHELSA (http://chelsa-climate.org/) is a high resolution (30 arc sec,  $\sim$ 1 km) climate data set for the earth land surface areas. CHELSA\_v1 is based on a quasi-mechanistical statistical downscaling of the ERA interim global circulation model. The provided data is in a All products of CHELSA are in a geographic coordinate system referenced to the WGS 84 horizontal datum.

More details on the technical specification of CHELSA can be found at http://chelsa-climate.org/wpadmin/download-page/CHELSA\_tech\_specification.pdf.

#### Usage

data(clim)

### Format

A [RasterArray](#page-36-1) with 20 layers, 10 rows and two columns.

#### Source

Karger, D.N., Conrad, O., Böhner, J., Kawohl, T., Kreft, H., Soria-Auza, R.W., Zimmermann, N.E., Linder, H.P. & Kessler, M. (2017) Climatologies at high resolution for the earth's land surface areas. Scientific Data 4, 170122.

Karger, D.N., Conrad, O., Böhner, J., Kawohl, T., Kreft, H., Soria-Auza, R.W., Zimmermann, N.E., Linder, H.P., Kessler, M. (2017) Data from: Climatologies at high resolution for the earth's land surface areas. Dryad Digital Repository. https://doi.org/10.5061/dryad.kd1d4

<span id="page-10-0"></span>colnames, RasterArray-method

*Column names of two-dimensional RasterArray or SpArray*

### Description

Get or set the column names of two-dimensional RasterArray or SpArray objects

### Usage

```
## S4 method for signature 'RasterArray'
colnames(x)
```
## S4 replacement method for signature 'RasterArray'  $\text{columns}(x) \leq \text{value}$ 

#### Arguments

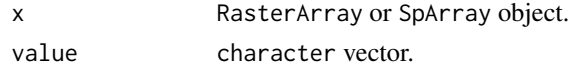

#### Value

A character vector of column names or NULL.

#### Examples

data(clim) colnames(clim)  $\text{columns}(\text{clip} \leftarrow c("a", "b")$ 

combine *Combine RasterLayers and one-dimensional RasterArrays*

#### Description

Methods sequences that start with an NA do not yet work.

#### Usage

```
combine(x, ...)
## S4 method for signature 'RasterLayer'
combine(x, \ldots)## S4 method for signature 'RasterArray'
combine(x, \ldots)
```
### <span id="page-11-0"></span>Arguments

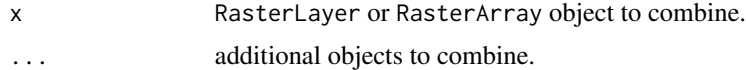

#### Value

A RasterArray class object.

### Examples

```
data(dems)
a <- combine(dems[1], dems[2])
```
crop,RasterArray-method

*Crop a RasterArray object*

### Description

The method is inherited from the RasterStack class.

#### Usage

```
## S4 method for signature 'RasterArray'
\text{crop}(x, y, \ldots)
```
#### Arguments

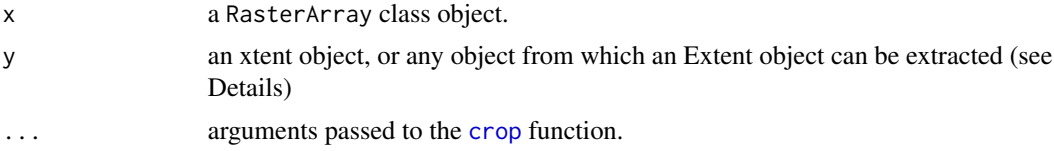

### Value

A cropped RasterArray class object.

### Examples

```
data(dems)
# crop to Australia
ext <- extent(c(
 xmin = 106.58,
  xmax = 157.82,
  ymin = -45.23,
  ymax = 1.14))
```
#### <span id="page-12-0"></span>datasets and the contract of the contract of the contract of the contract of the contract of the contract of the contract of the contract of the contract of the contract of the contract of the contract of the contract of t

```
# cropping all DEMS (Australia drifted in)
au<- crop(dems, ext)
```
<span id="page-12-1"></span>datasets *Download a database extract from* chronosphere *remote server*

### Description

The function will download a list of available data from the data repository

### Usage

```
datasets(
  dat = NULL,datadir = NULL,
  verbose = FALSE,
  master = FALSE,
  greetings = TRUE
\mathcal{L}
```
#### Arguments

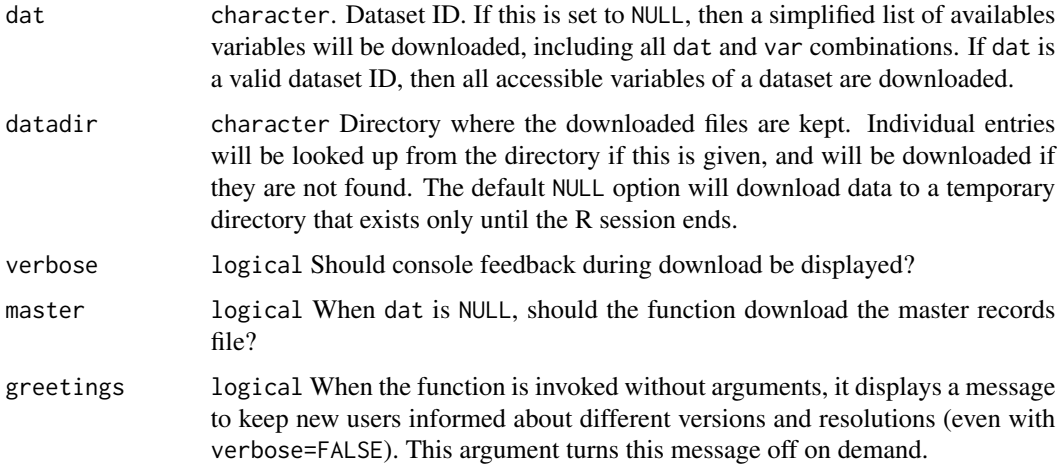

### Details

The function will download a single .csv file and attached it as a data.frame.

#### Value

A data.frame class object.

### Examples

```
# available datasets and variables
ind <- datasets()
# all available versions and resolutions in dataset 'paleomap'
oneDat <- datasets("paleomap")
```
dems *PaleoDEM rasters from the reconstructions Chris Scotese.*

### Description

A dataset containing the paleoDEM reconstructions of Chris Scotese for the time interval 0 - 45 Ma.

#### Usage

data(dems)

#### Format

A [RasterArray](#page-36-1) with 10 layers.

#### Source

Scotese, C. R. Wright, N. (2018). PALEOMAP Paleodigital Elevation Models (PaleoDEMS) for the Phanerozoic. URL: <https://www.earthbyte.org/paleodem-resource-scotese-and-wright-2018/>

dim,RasterArray-method

*Dimensions of RasterArray objects*

### Description

The function returns the dimensions of the array in which RasterLayers are organized.

### Usage

```
## S4 method for signature 'RasterArray'
dim(x)
```
#### Arguments

x A RasterArray class object.

<span id="page-13-0"></span>

#### <span id="page-14-0"></span>dimlayer that the contract of the contract of the contract of the contract of the contract of the contract of the contract of the contract of the contract of the contract of the contract of the contract of the contract of

### Value

A numeric vector.

#### Examples

data(dems) dim(dems) data(clim) dim(clim)

dimlayer *Dimensions of RasterLayers in a RasterArray object*

### Description

The funcion will return the dimensions RasterLayers

#### Usage

```
dimlayer(x, ...)
```
## S4 method for signature 'RasterArray' dimlayer(x)

### Arguments

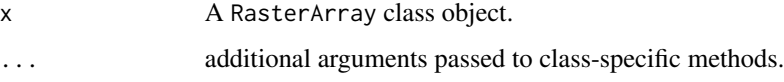

### Value

A numeric vector with the number of rows and columns in the RasterLayers.

dimnames,RasterArray-method *Names of multidimensional RasterArray or SpArray objects.*

### Description

Get or set the dimnames of multidimensional RasterArray or SpArray objects

#### Usage

```
## S4 method for signature 'RasterArray'
dimnames(x)
```

```
## S4 replacement method for signature 'RasterArray'
dimnames(x) <- value
```
### Arguments

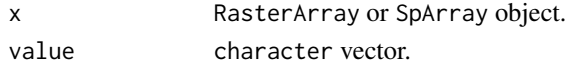

#### Value

A list of character vectors or NULL.

#### Examples

```
data(dems)
dimnames(dems)
data(clim)
dimnames(clim)
dimnames(clim)[[2]] <- c("first", "second")
```
<span id="page-15-1"></span>disaggregate *Disaggregate raster cells in a RasterArray object*

### Description

The method is inherited from the RasterStack class.

### Usage

```
## S4 method for signature 'RasterArray'
disaggregate(x, ...)
```
### Arguments

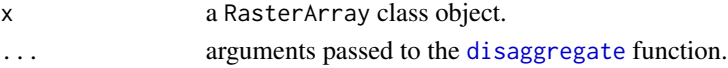

### Value

A disaggregated RasterArray class object.

### Examples

data(dems) disagg <- disaggregate(dems, 3)

<span id="page-15-0"></span>

<span id="page-16-1"></span><span id="page-16-0"></span>

#### Description

The method is inherited from the [RasterStack](#page-0-0) class.

#### Usage

```
## S4 method for signature 'RasterArray'
extent(x, \ldots)
```
#### Arguments

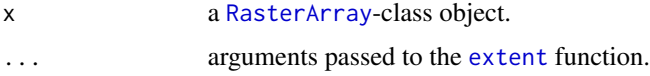

### Value

An aggregated [RasterArray](#page-36-1) class object.

#### Examples

```
data(dems)
agg <- extent(dems)
```
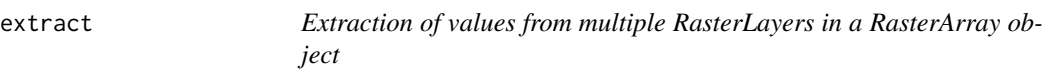

### Description

The function takes a set of time-dependent coordinates and extracts the value they point to from associted RasterLayers in a RasterArray.

#### Usage

```
extract
## S4 method for signature 'RasterArray,matrix'
extract(x, y)## S4 method for signature 'RasterArray, data.frame'
extract(x, y, by = NULL, margin = 1, lng = "plng", lat = "plat", force = NULL)
```
### Arguments

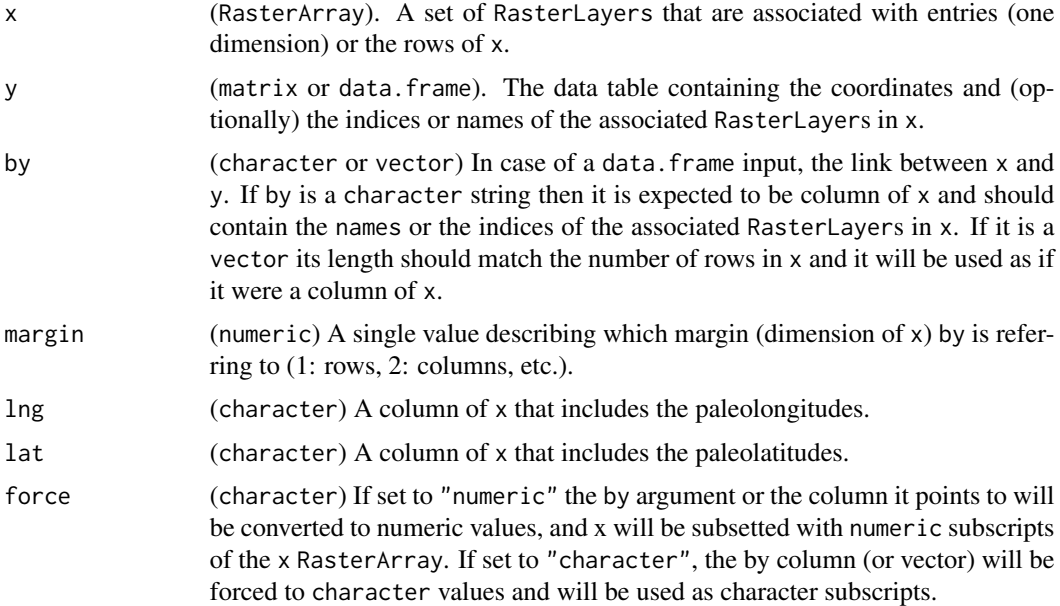

### Format

An object of class standardGeneric of length 1.

#### Value

A numeric vector, matrix or array of values.

#### Examples

```
# one pair of random coordinates from Africa
mat <- matrix(c(
  -1.34, 42.96
), ncol=2, byrow=TRUE)
# repeat four times
mat<- mat[rep(1,4), ]# assign default names and age
df<- data.frame(plng=mat[, 1],plat=mat[, 2], age=c(1,3,5, 1))
rownames(df) <- paste("point", 1:nrow(df))
# first coordinate pair will be extrated from RasterLayer 1 ["0"]
# second coordinate pair will be extracted from RasterLayer 3 ["10"]
# thrid coordinate pair will be extracted from RasterLayer 5 ["20"]
# fourth coordinate pair will be extracted from RasterLayer 1 ["0"]
data(dems)
extract(dems, df, by="age")
```
#### <span id="page-18-0"></span>fetch and the state of the state of the state of the state of the state of the state of the state of the state of the state of the state of the state of the state of the state of the state of the state of the state of the

# by=NULL will be implemented in the next update

# (all coordinates extracted from all layers)

<span id="page-18-1"></span>fetch *Data fetching*

### Description

Function to download and attach variables in the chronosphere package

### Usage

```
fetch(
  dat,
  var = NULL,ver = NULL,
  res = NULL,
  datadir = NULL,
  verbose = TRUE,
  call = FALSE,call.expr = FALSE,
  ...
)
```
## Arguments

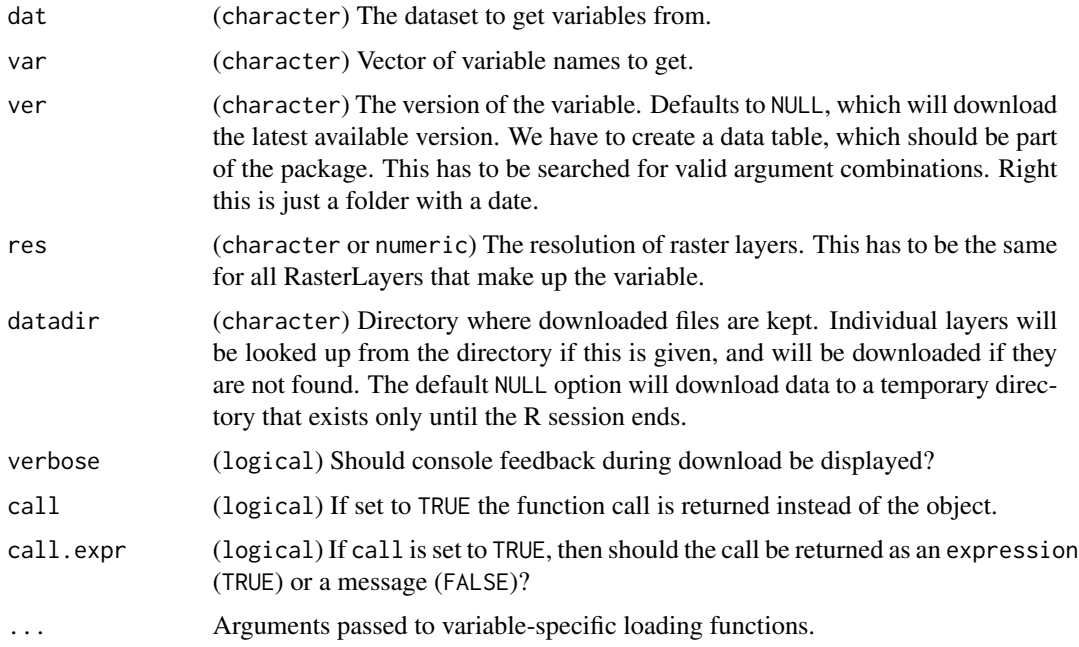

### <span id="page-19-0"></span>Details

Use the function [datasets](#page-12-1) to find available variables.

#### Value

An object that matches the 'type' field of the varibles in the output of the [datasets](#page-12-1) function.

### Examples

a <- fetch(dat="paleomap", var="dem")

is.na.RasterArray *Positions of missing values in a RasterArray object*

#### Description

The function behaves similar to the regular is.na() function applied to the proxy object of a RasterArray.

### Usage

## S3 method for class 'RasterArray' is.na(x)

#### Arguments

x A RasterArray class object.

#### Value

A logical vector, matrix or array matching the structure of the RasterArray.

### Examples

```
data(dems)
dems[2] <- NA
is.na(dems)
```
<span id="page-20-0"></span>

### Description

Names of RasterArray's Layers in the stack

#### Usage

```
layers(x, ...)
```
## S4 method for signature 'RasterArray' layers(x)

#### Arguments

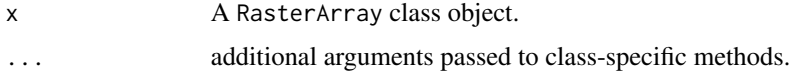

### Value

A character vector of names.

### Examples

```
# names of layers in the stack
data(dems)
layers(dems)
```
length,RasterArray-method

*Number of elements or layers in a RasterArray class object*

#### Description

Function to return the length of the array in which RasterLayers are organized.

### Usage

```
## S4 method for signature 'RasterArray'
length(x)
## S4 method for signature 'RasterArray'
nlayers(x)
```
#### <span id="page-21-0"></span>Arguments

x a RasterArray class object.

#### Details

The length() function returns the number elements that should be present based on the array structure itself, and not the total number of values stored in the object (such as the length method of RasterStacks). As the object can contain missing values, the number of actual layers can be queried with [nlayers](#page-0-0).

#### Value

A numeric value.

#### Examples

```
data(dems)
# omit third element
dems[3] <- NA
# number of elements in the RasterArray
length(dems)
# remaining number values in the stack
length(dems@stack)
# the number of remaining layers in the RasterArray
nlayers(dems)
```
<span id="page-21-1"></span>mapplot *Wrapper function to plot maps of different classes*

#### Description

This function plots Raster and sp-type objects.

#### Usage

```
mapplot(x, ...)
## S4 method for signature 'RasterLayer'
mapplot(
  x,
  col = "gradient",axes = FALSE,
 box = FALSE,legend = FALSE,
  legend.title = NULL,
  ...
)
```

```
## S4 method for signature 'RasterStack'
mapplot(x, col = gradinv(255), \dots)
## S4 method for signature 'RasterArray'
mapplot(
 x,
 col = "gradient",rgb = FALSE,legend = FALSE,
 axes = FALSE,box = FALSE,ncol = 3,
 legend.title = NULL,
 plot.title = NULL,
  rowlabels = rownames(x),
 multi = FALSE,
 ask = FALSE,...
\mathcal{L}## S4 method for signature 'SpatialPolygonsDataFrame'
mapplot(x, col = "lightgrey", ...)
## S4 method for signature 'SpatialPolygons'
```

```
mapplot(x, col = "lightgrey", ...)
```
### Arguments

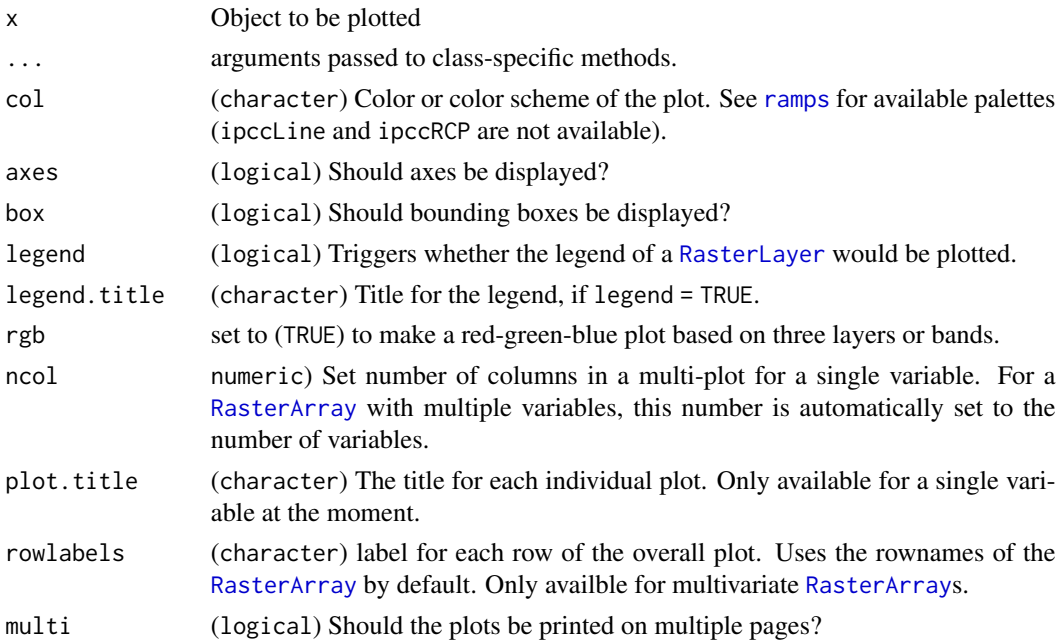

<span id="page-23-0"></span>ask (logical or NULL) If multi.page = TRUE and ask = TRUE, then the user will be prompted before a new page of output is started

#### Value

None.

### Examples

```
#single variable
data(dems)
mapplot(dems, ncol=4)
#multiple variables
data(clim)
mapplot(clim, multi=TRUE, legend=TRUE)
```
mask,RasterArray,RasterLayer-method *Methods to mask RasterArray objects, or to mask with them*

### Description

Additional functions to [mask](#page-0-0) generic function involving the [RasterArray](#page-36-1) class. The following methods are implemented:

#### Usage

```
## S4 method for signature 'RasterArray,RasterLayer'
mask(
 x,
 mask,
 inverse = FALSE,
 maskvalue = NA,
 updatevalue = NA,
 updateNA = FALSE,
  ...
)
## S4 method for signature 'RasterArray,RasterArray'
mask(
  x,
 mask,
 inverse = FALSE,
 maskvalue = NA,
 updatevalue = NA,
  updateNA = FALSE,
```

```
...
\mathcal{L}## S4 method for signature 'RasterArray,Spatial'
mask(x, mask, inverse = FALSE, updatevalue = NA, updateNA = FALSE, \ldots)
## S4 method for signature 'RasterArray,RasterStackBrick'
mask(
 x,
 mask,
 inverse = FALSE,
 maskvalue = NA,
 updatevalue = NA,
 updateNA = FALSE,
  ...
\mathcal{L}## S4 method for signature 'RasterLayer,RasterArray'
mask(
 x,
 mask,
 filename = ",
 inverse = FALSE,
 maskvalue = NA,
 updatevalue = NA,
 updateNA = FALSE,
  ...
\mathcal{L}## S4 method for signature 'RasterStackBrick,RasterArray'
mask(
 x,
 mask,
 filename = ",
  inverse = FALSE,
 maskvalue = NA,
 updatevalue = NA,
 updateNA = FALSE,
  ...
\mathcal{L}
```
#### Arguments

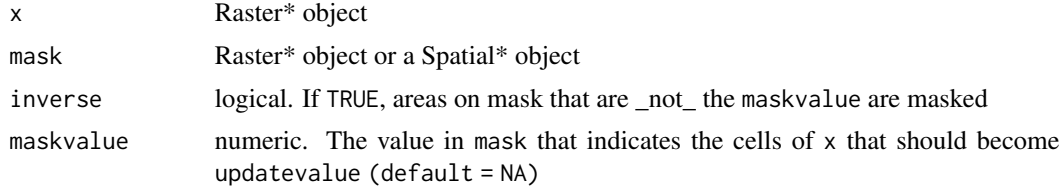

<span id="page-25-0"></span>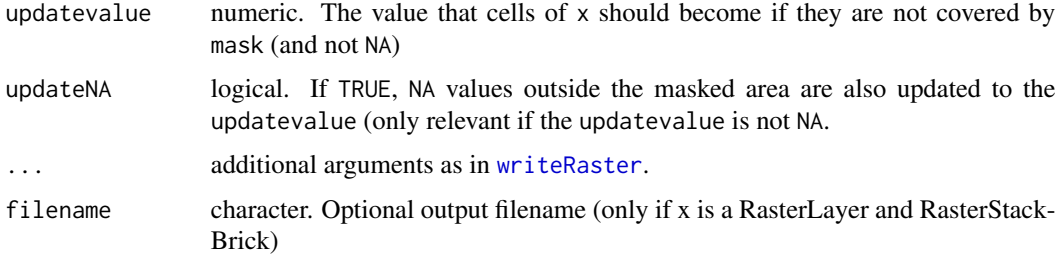

#### Details

RasterArray masked with RasterLayer: every RasterLayer in the stack masked.

RasterArray masked with another RasterArray: one-to-one match between RasterLayers.

RasterArray masked with RasterStack: one-to-one match between RasterLayers.

RasterArray masked with Spatial: all layers masked with an Sp object

RasterArray masked with Spatial: all layers masked with an Sp object

RasterLayer masked with RasterArray: layer is masked out iteratively with every member of Raster-Array.

#### Value

A RasterArray or RasterLayer class object (see detaisl above).

#### Examples

```
data(dems)
# land
lands <- dems
for(i in 1:length(lands)){
  values(lands[i])[values(lands[i])<0] <- NA
  values(lands[i])[!is.na(values(lands[i]))] <- 1
}
# land topographies
landTopo<- mask(dems, lands)
```
matchtime *Match the dates of a time-dependent variable with a predefined vector*

#### Description

The function takes a variable  $x$  (e.g. a vector or a [RasterArray](#page-36-1) object), and reorders it to best match the dates provided in a vector y.

### <span id="page-26-0"></span>Usage

```
matchtime(x, y, ...)
## S4 method for signature 'numeric'
matchtime(x, y, index = FALSE, ...)## S4 method for signature 'character'
matchtime(x, y, index = FALSE, ...)## S4 method for signature 'RasterArray'
matchtime(x, y, index = FALSE, time = 1, ...)
```
#### Arguments

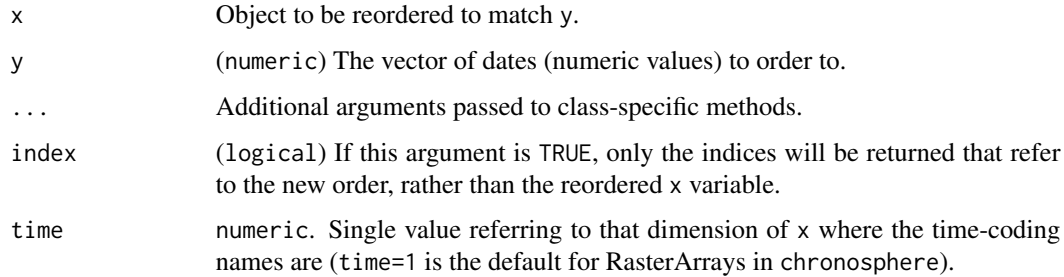

#### Value

An object of the class as x or a numeric vector.

#### Examples

```
# original vector
orig <- 1:10
# target values
targ <- c(5.1,4.2, 3.4, 2.7, 2.3)
# how do the two series match the best?
matchtime(orig, targ)
```
minValue,RasterArray-method

*Minimum and maximum values in a RasterArray object*

#### Description

The method is inherited from the RasterStack class. Postitions of layers are conserved in the output. (including missing layers)

### Usage

```
## S4 method for signature 'RasterArray'
minValue(x, vec = FALSE)
## S4 method for signature 'RasterArray'
```

```
maxValue(x, vec = FALSE)
```
### Arguments

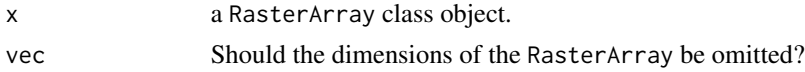

### Value

A numeric vector.

### Examples

```
data(dems)
rangeVals <- cbind(
  minValue(dems),
  maxValue(dems)
\lambda
```

```
names,RasterArray-method
```
*Names of one-dimensional RasterArray or SpArray objects.*

### Description

Get or set the names of one-dimensional RasterArray or SpArray objects

#### Usage

```
## S4 method for signature 'RasterArray'
names(x)
```
## S4 replacement method for signature 'RasterArray'  $names(x)$  <- value

### Arguments

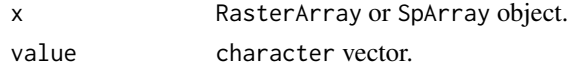

### Value

A character vector of names or NULL.

<span id="page-27-0"></span>

### <span id="page-28-0"></span>ncell,RasterArray-method 29

#### Examples

```
data(dems)
names(dems)
names(dems)[4] <- "weirdo"
# NULL
data(clim)
names(clim)
```
ncell,RasterArray-method

*Number of cells in a RasterArray object*

### Description

The method is inherited from the RasterStack class.

### Usage

```
## S4 method for signature 'RasterArray'
ncell(x)
```
#### Arguments

x a RasterArray class object.

### Value

A numeric value.

### Examples

data(dems) ncell(dems)

ncol,RasterArray-method

*Number of columns and rows of a RasterArray*

### Description

Unlike the ncol and nrow functions of the raster package ([ncell](#page-0-0)), this function returns the number of columns and rows of the RasterArray container, rather than the dimensions of the contained RasterLayers.

### Usage

```
## S4 method for signature 'RasterArray'
ncol(x)
```
## S4 method for signature 'RasterArray' nrow(x)

### Arguments

x A RasterLayer class object.

### Value

A numeric value of the number of columns and rows.

### Examples

data(clim) ncol(clim) nrow(clim)

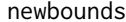

newbounds *Redefine bounds of a named matrix*

#### Description

The function restructures a [matrix](#page-0-0) and extends its current limits to a range defined by a names attribute

### Usage

 $newbounds(x, cols = NULL, rows = NULL)$ 

#### Arguments

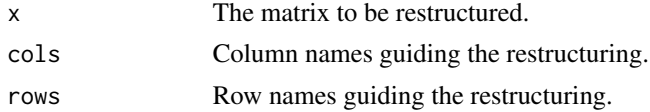

### Details

This is essentially a subsetting function that allows you to subset even when the rownames or colnames vector extends beyond the bounds of a matrix and traditional subsetting methods result in the notorious 'out of bounds' error.

### Value

A matrix with extended bounds.

<span id="page-29-0"></span>

<span id="page-30-0"></span>nums 31

### Examples

```
a<-matrix(1:9, ncol=3)
rownames(a) \leq -c("a", "c", "d")newbounds(a, rows=letters[1:5])
```
#### nums *Names as numerics*

### Description

The set of functions return names of objects directly transformed to numeric values.

### Usage

nums(x)

colnums(x)

rownums(x)

### Arguments

x Object with names, colnames or rownames attributes.

### Value

Numeric vector.

### Examples

data(dems) # ages as numerics nums(dems) # younger than 20Ma dems[nums(dems)<20]

<span id="page-31-0"></span>

#### Description

The total number of values in a RasterArray object

### Usage

```
nvalues(x, ...)
```

```
## S4 method for signature 'RasterArray'
nvalues(x)
```
### Arguments

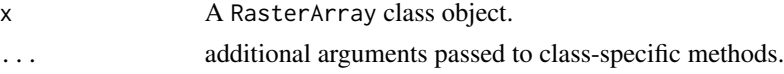

#### Value

A numeric value.

### Examples

data(dems) nvalues(dems)

platemodel-class *Class of objects representing plate tectonic models*

### <span id="page-31-1"></span>Description

Meta-object containing paths to a unique plate tectonic model

### Usage

```
## S4 method for signature 'platemodel'
initialize(.Object, path = NULL, rotation = NULL, polygons = NULL)
```
### Arguments

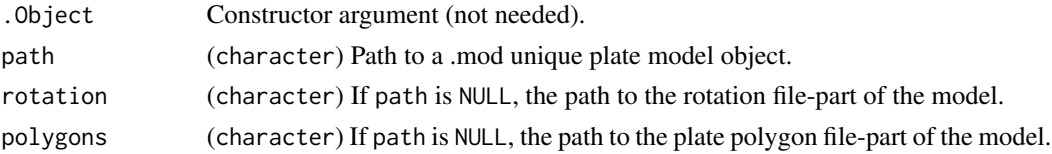

### <span id="page-32-0"></span>Value

A platemodel class object.

### Examples

# link to a single .mod file

```
mo <- fetch("paleomap", "model", datadir="~")
# manually attach model paths
model <- platemodel(file.path(tempdir(),
   "paleomap_model_v3-GPlates/paleomap_model_v3-GPlates.mod"))
```
plot,RasterArray,missing-method *Shorthand for the plotting* [RasterArray](#page-36-1) *objects*

#### Description

This plot, method executes the [mapplot](#page-21-1) function on the [RasterArray](#page-36-1) object.

### Usage

## S4 method for signature 'RasterArray,missing' plot(x, y, ...)

#### Arguments

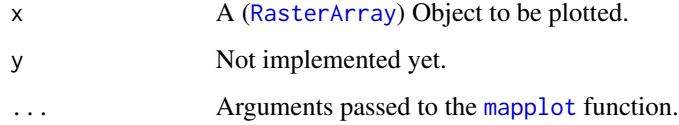

#### Value

None.

### Examples

data(dems) plot(dems)

<span id="page-33-1"></span><span id="page-33-0"></span>

### Description

The method implemets the [projectRaster](#page-33-1) function for RasterArray class objects.

### Usage

```
projectRaster(
  from,
  to,
 res,
 crs,
 method = "bilinear",
 alignOnly = FALSE,
 over = FALSE,
 filename = ",
  ...
\mathcal{L}## S4 method for signature 'RasterArray'
projectRaster(
  from,
  to,
 res,
 crs,
 method = "bilinear",
 alignOnly = FALSE,
 over = FALSE
)
```
### Arguments

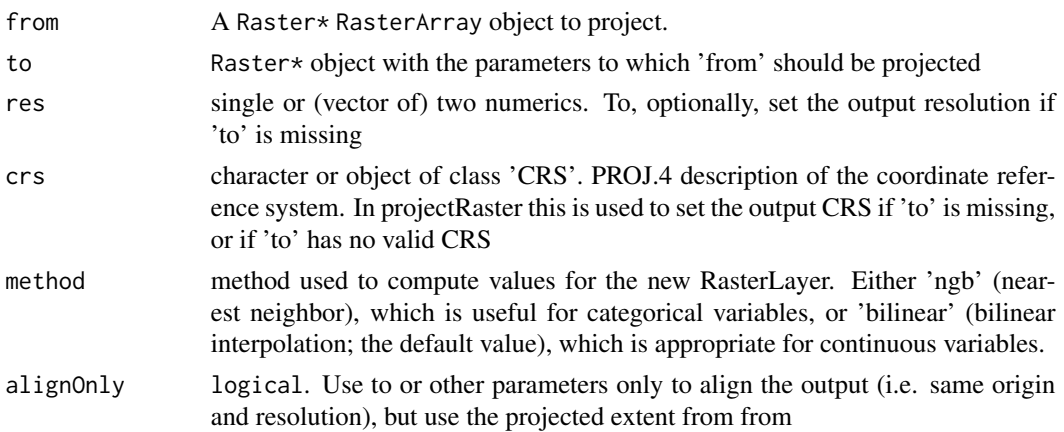

#### <span id="page-34-0"></span>proxy 35

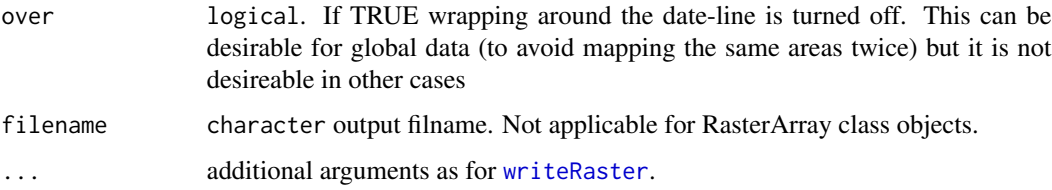

### Value

A projected RasterArray class object.

### Examples

```
# project first three to mollweide
data(dems)
suppressWarnings(
  mollDem <- projectRaster(dems[1:3], crs=CRS("+proj=moll"))
\mathcal{L}
```
proxy *The proxy of a RasterArray object*

### Description

This function returns an object that symbolizes the structure of layers in the RasterArray.

### Usage

```
proxy(x, \ldots)## S4 method for signature 'RasterArray'
proxy(x)
```
#### Arguments

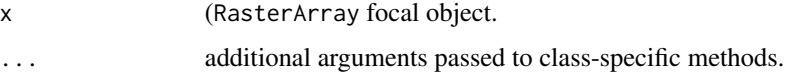

#### Details

The proxy method wraps the names of layers in the stack using the index slot of the RasterArray.

#### Value

A vector, matrix or array of characters representing the RasterArray structure.

36 ramps

#### Examples

data(dems) proxy(dems) data(clim) proxy(clim)

### <span id="page-35-1"></span>ramps *Colour gradient ramps*

#### Description

The object contains functions produced by the [colorRampPalette](#page-0-0) function.

#### Usage

```
gradinv(n)
ocean(n)
terra(n)
ipccTemp(n, force = 11)
ipccPrec(n, force = 11)
wet(n)
ipccline(n = 6)ipccRCP(n = 4)showPal(pal = "all")
```
#### Arguments

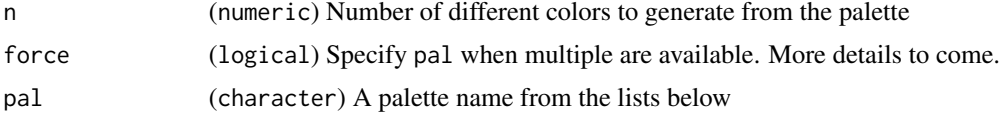

#### Details

showPal can be used to display the available palettes. You can use pal = "all" or pal="" if you want to look at all the available palettes. You can also view single palettes individually. The following colour palettes are implemented:

• gradinv(): inverse heatmap.

<span id="page-35-0"></span>

#### <span id="page-36-0"></span>RasterArray-class 37

- ocean(): ocean bathymetrical colours.
- terra(): terrestrial topographical colours.
- ipccTemp(): gradient from blue to red according to the official IPCC AR6 WG2 colour palette.
- ipccPrec(): gradient from brown to green according to the official IPCC AR6 WG2 colour palette.
- wet(): gradient from white to green to blue.
- ipccLine(): discrete colours for line graphs according to the official IPCC AR6 WG2 colour palette.
- ipccRCP(): discrete colours for climate scenarios according to the official IPCC AR6 WG2 colour palette.

#### Value

A function producing a colour gradient ramp.

RasterArray-class *Virtual Array of RasterLayers*

#### <span id="page-36-1"></span>Description

Array template for RasterLayers

#### Arguments

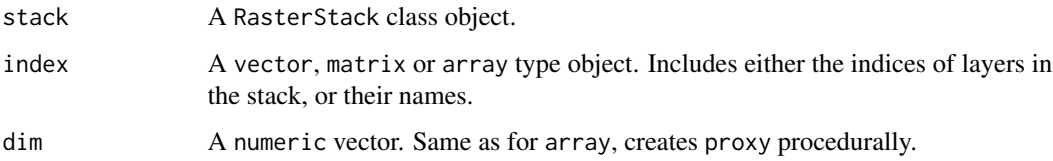

#### Details

The class implements structures to organize RasterLayers that have the same dimensions. Subsetting rules were defined using the proxy object in the index slot. See examples for implementations.

The class has two slots: stack: RasterStack, the actual data. index: A proxy object that represents the organization of the layers.

#### Value

A RasterArray class object.

### Examples

```
# data import
 data(dems)
 st <-dems@stack
 ind \leq -1:nlayers(st)
 names(ind) <- letters[1:length(ind)]
 ra<- RasterArray(stack=st, index=ind)
```
reconstruct(x, ...)

#### reconstruct *Reconstruct geographic features*

#### Description

Reconstruct the geographic locations from present day coordinates and spatial objects back to their paleo-positions. Each location will be assigned a plate id and moved back in time using the chosen reconstruction model.

#### Usage

```
## S4 method for signature 'matrix'
reconstruct(
  x,
  age,
 model = "PALEOMAP",
 listout = TRUE,
 verbose = FALSE,
  enumerate = TRUE,
  chunk = 200,
 reverse = FALSE,
 path.gplates = NULL,
 cleanup = TRUE,
 dir = NULL
)
## S4 method for signature 'data.frame'
reconstruct(x, ...)
## S4 method for signature 'numeric'
reconstruct(x, ...)
## S4 method for signature 'character'
reconstruct(
  x,
  age,
```
<span id="page-37-0"></span>

#### <span id="page-38-0"></span>reconstruct 39

```
model = "PALEOMAP",
 listout = TRUE,
 verbose = FALSE,
 path.gplates = NULL,
 cleanup = TRUE,
 dir = NULL
\mathcal{L}## S4 method for signature 'SpatialPolygonsDataFrame'
reconstruct(
 x,
 age,
 model = "PALEOMAP",
 listout = TRUE,verbose = FALSE,
 path.gplates = NULL,
 cleanup = TRUE,
 dir = NULL
\mathcal{L}
```
## Arguments

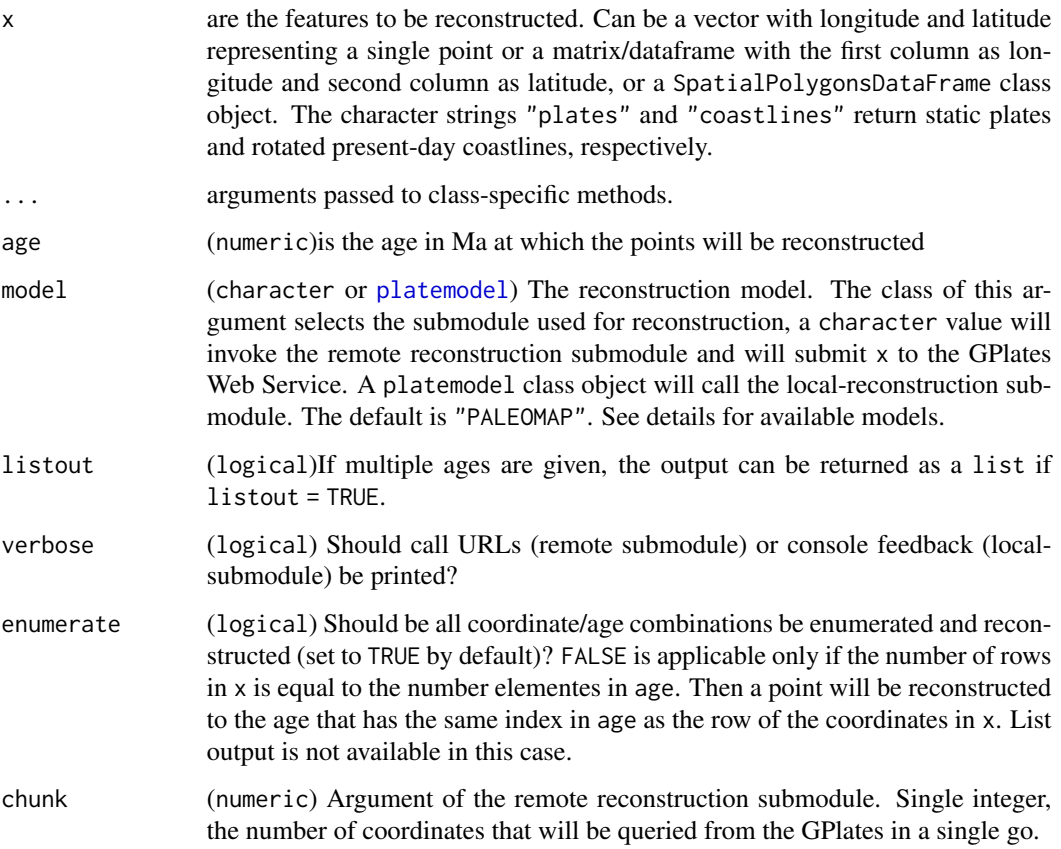

<span id="page-39-0"></span>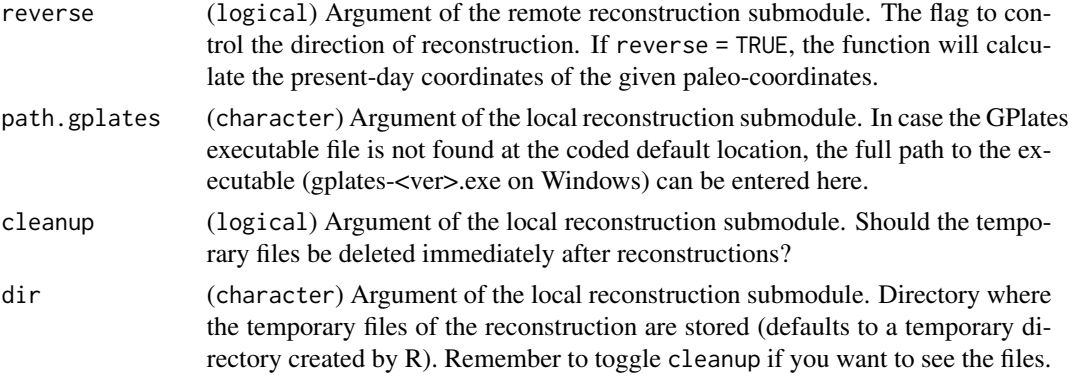

#### Details

The function implements two reconstruction submodules, which are selected with the model argument:

If model is a character entry, then the reconstruct() function uses the GPlates Web Service (<https://gws.gplates.org/>, remote reconstruction submodule). The available reconstruction models for this submodule are:

- "SETON2012" (Seton et al., 2012) for coastlines and plate polygons.
- "MULLER2016" (Muller et al., 2016) for coastlines and plate polygons.
- "GOLONKA" (Wright et al. 2013) for coastlines only.
- "PALEOMAP" (Scotese and Wright, 2018) for coastlines and plate polygons.
- "MATTHEWS2016" (Matthews et al., 2016) for coastlines and plate polygons.

If model is a [platemodel](#page-31-1) class object, then the function will try to use the GPLates desktop application (<http://www.gplates.org/>) to reconstruct the coordinates (local reconstruction submodule). Plate models are available in chronosphere with the [fetch](#page-18-1) function. See [datasets](#page-12-1) for the available models. The function will try to find the main GPlates executable in its default installation directory. If this does not succeed, use path.gplates to enter the full path to the GPlates executable as a character string.

#### Value

A numeric matrix if x is a numeric, matrix or data. frame, or Spatial $*$  class objects, depending on input.

#### References

Matthews, K. J., Maloney, K. T., Zahirovic, S., Williams, S. E., Seton, M., & Müller, R. D. (2016). Global plate boundary evolution and kinematics since the late Paleozoic. Global and Planetary Change, 146, 226–250. https://doi.org/10.1016/j.gloplacha.2016.10.002

Müller, R. D., Seton, M., Zahirovic, S., Williams, S. E., Matthews, K. J., Wright, N. M., ... Cannon, J. (2016). Ocean Basin Evolution and Global-Scale Plate Reorganization Events Since Pangea Breakup. Annual Review of Earth and Planetary Sciences, 44(1), 107–138. https://doi.org/10.1146/annurevearth-060115-012211

<span id="page-40-0"></span>Scotese, C., & Wright, N. M. (2018). PALEOMAP Paleodigital Elevation Models (PaleoDEMS) for the Phanerozoic PALEOMAP Project. Retrieved from https://www.earthbyte.org/paleodemresource-scotese-and-wright-2018/

Seton, M., Müller, R. D., Zahirovic, S., Gaina, C., Torsvik, T., Shephard, G., ... Chandler, M. (2012). Global continental and ocean basin reconstructions since 200Ma. Earth-Science Reviews, 113(3–4), 212–270. https://doi.org/10.1016/j.earscirev.2012.03.002

Wright, N., Zahirovic, S., Müller, R. D., & Seton, M. (2013). Towards community-driven paleogeographic reconstructions: integrating open-access paleogeographic and paleobiology data with plate tectonics. Biogeosciences, 10(3), 1529–1541. https://doi.org/10.5194/bg-10-1529-2013

### Examples

```
# With the web service
# simple matrices
reconstruct(matrix(c(95, 54), nrow=1), 140)
```

```
# points reconstruction
xy <-cbind(long=c(95,142), lat=c(54, -33))
reconstruct(xy, 140)
```

```
# coastlines/plates
coast <- reconstruct("coastlines", 140)
plate <- reconstruct("plates", 139)
```
resample,RasterArray,ANY-method *Resample a RasterArray object*

#### Description

The method is inherited from the RasterStack class.

#### Usage

```
## S4 method for signature 'RasterArray,ANY'
resample(x, y, ...)
```
#### Arguments

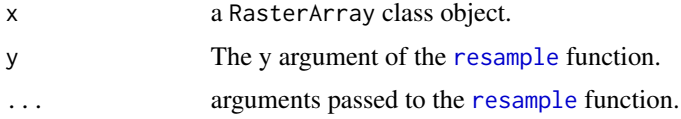

### Value

A resampled RasterArray class object.

#### Examples

```
data(dems)
template <- raster(res=5)
resampled <- resample(dems, template)
```
<span id="page-41-1"></span>rotate *Rotate a* [RasterArray](#page-36-1) *object*

#### Description

The method is inherited from the [RasterStack](#page-0-0) class.

### Usage

## S4 method for signature 'RasterArray'  $rotate(x, ...)$ 

#### Arguments

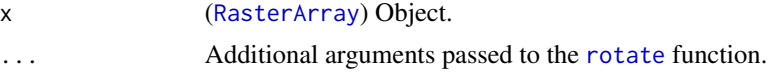

#### Value

A [RasterArray](#page-36-1)-class object.

rownames,RasterArray-method

*Row names of two-dimensional RasterArray or SpArray objects*

#### Description

Get or set the row names of two-dimensional RasterArray or SpArray objects

### Usage

```
## S4 method for signature 'RasterArray'
rownames(x)
## S4 replacement method for signature 'RasterArray'
rownames(x) <- value
```
<span id="page-41-0"></span>

#### <span id="page-42-0"></span>shaper 43

#### Arguments

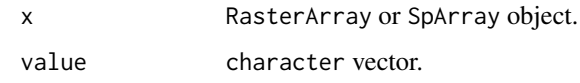

### Value

A character vector of row names or NULL.

### Examples

```
data(clim)
rownames(clim)
rownames(clim) <- paste("year", rownames(clim))
```
shaper *Code snippets defining ranges based on points located on a plot*

#### Description

The function returns snippets of code that you can paste in your script after you select points on a plot. Useful for defining areas on a map. The default methods assume that you will first click in the bottom left and then in the bottom right corner.

### Usage

shaper(f = "p",  $n = 2$ , round = 2, ...)

### Arguments

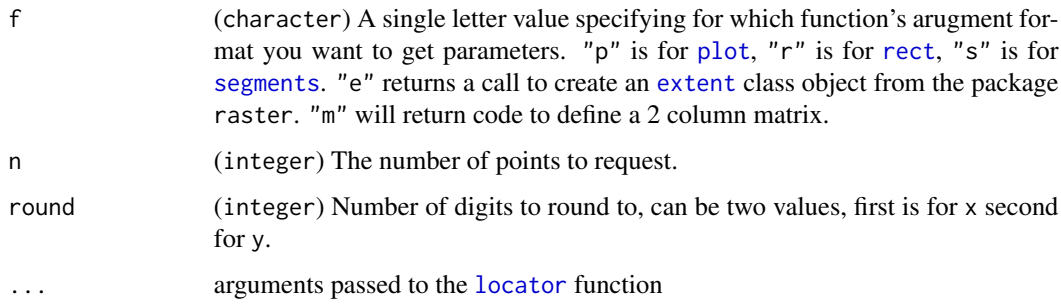

#### Value

For certain methods ("m" and "e") the function returns a matrix or extent class object if the function output is assigned to a name.

### Examples

```
# plot something
data(dems)
mapplot(dems[1], col="earth")
# click 5 times to get the long-lat coords of 5 points
# shaper("m",5)
# example output:
mat <- matrix(c(
  -2.89, 31.55,
  3.32, 26.99,
  21.17, 17.87,
  33.6, 11.03,
 5.65, 19.39
), ncol=2, byrow=TRUE)
#plot them
points(mat)
```
subset,RasterArray-method *Subset a RasterArray object*

#### Description

Extract subsets of RasterArray class object similarly to a regular array.

#### Usage

```
## S4 method for signature 'RasterArray'
subset(x, i, j, ..., oneDim = FALSE, drop = TRUE)
```
#### Arguments

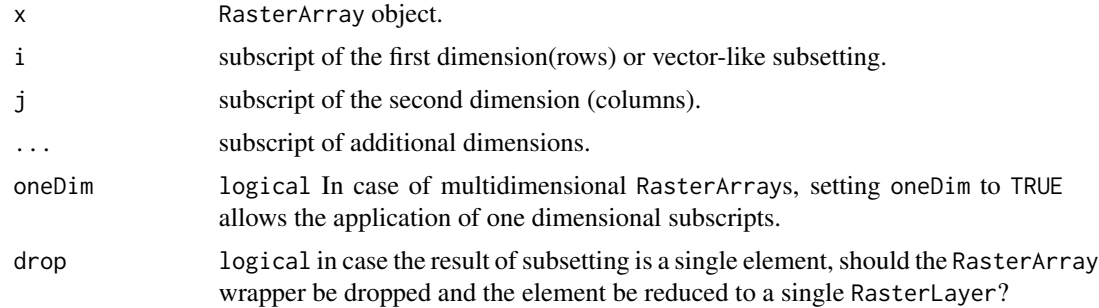

### Value

A RasterLayer or RasterArray class object.

<span id="page-43-0"></span>

### <span id="page-44-0"></span>t,RasterArray-method 45

#### Examples

```
data(dems)
# first 4
subset(dems, i=1:4)
# missing at the end
subset(dems, i=1:12)
# character subscript
subset(dems, i=c("5", "25"))
# logical subscript
subs <- rep(TRUE, length(dems))
subs[1] <- FALSE # remove first
subset(dems, i= subs)
# no drop
subset(dems, i=1, drop=FALSE)
```
t,RasterArray-method *Transpose a RasterArray object*

#### Description

Transpose a RasterArray object

### Usage

## S4 method for signature 'RasterArray'  $t(x)$ 

### Arguments

x A RasterArray class object.

#### Value

A RasterArray class object.

### Examples

data(dems) t(dems) data(clim) t(clim)

```
xres,RasterArray-method
```
*Resolution of a RasterArray object*

#### Description

The methods are inherited from the RasterStack class, see [resolution](#page-0-0). Replacement is not allowed.

#### Usage

```
## S4 method for signature 'RasterArray'
xres(x)
## S4 method for signature 'RasterArray'
yres(x)
## S4 method for signature 'RasterArray'
res(x)
```
#### Arguments

x a RasterArray class object.

#### Value

A numeric vector.

#### Examples

data(dems) res(dems) yres(dems) xres(dems)

[,RasterArray,ANY,ANY-method

*Indexing to extract subsets of a RasterArray object*

#### Description

Single bracket '[' refers to indices and names within the RasterArray. Use double brackets to extract layers based on their names (in the stack).

#### <span id="page-46-0"></span>Usage

## S4 method for signature 'RasterArray,ANY,ANY'  $x[i, j, ..., drop = TRUE]$ 

#### Arguments

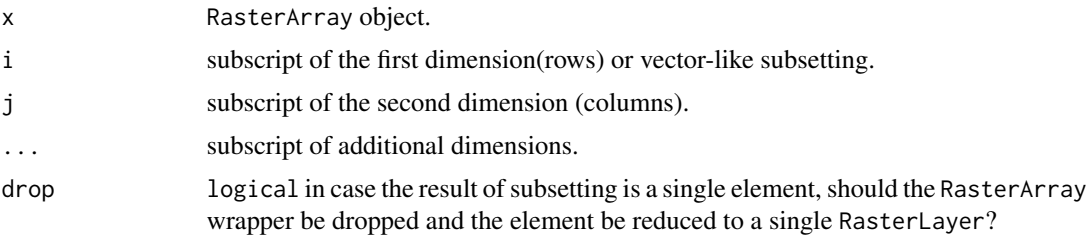

### Value

A RasterLayer or RasterArray class object.

#### Examples

```
data(dems)
# numeric subsetting
firstThree <- dems[1:3]
# character subsetting
second <- dems["10"]
# logical subsetting
subscript <- rep(FALSE, length(dems))
subscript[2] <- TRUE
second2 <- dems[subscript]
```
[<-,RasterArray,ANY,ANY,logical-method *Replace layers of a RasterArray object*

### Description

Single bracket '[' refers to indices and names within the RasterArray. Use double brackets to replace layers based on their names (in the stack).

### Usage

## S4 replacement method for signature 'RasterArray, ANY, ANY, logical'  $x[i, j, ...]$  <- value

## S4 replacement method for signature 'RasterArray,ANY,ANY,RasterLayer'  $x[i, j, ...]$  <- value

#### <span id="page-47-0"></span>Arguments

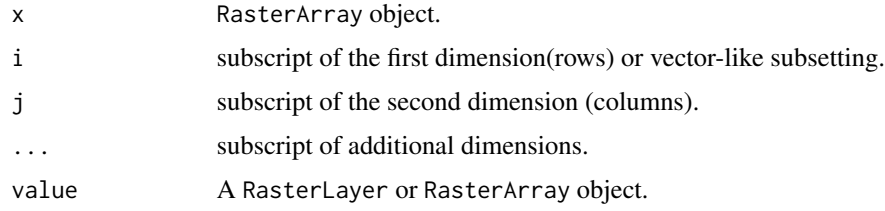

#### Value

None.

#### Examples

```
data(dems)
# replace third element with missing value
dems[3] <- NA
# duplicate first element and make it the second too
dems[2] <-dems[1]
```
[[,RasterArray,ANY,ANY-method

*Indexing to extract RasterLayers of a RasterArray object*

#### Description

Double bracket '[[' refers to layers' name in the RasterStack of the RasterArray. Use single brackets to extract elements based on their position in the RasterArray.

#### Usage

## S4 method for signature 'RasterArray,ANY,ANY' x[[i, drop = TRUE]]

### Arguments

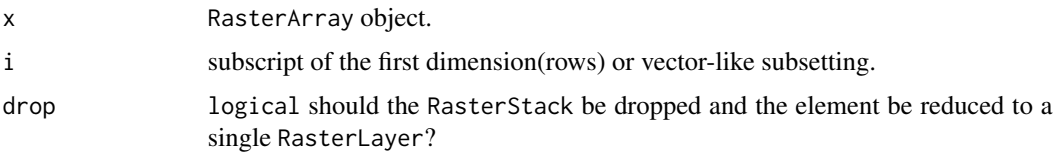

#### Value

A RasterLayer or RasterArray class object.

### <span id="page-48-0"></span>[[<-,RasterArray,ANY,ANY-method 49

#### Examples

```
data(dems)
# finds a layer
dems[["dem_30"]]
# returns a stack
dems[[c("dem_0", "dem_15")]]
# replaces a layervalues, but not the attributes of the layer
dem2 <- dems
dem2[["dem_0"]] <- dem2[["dem_5"]]
# compare every value in the 0 and 5 ma maps, they are all the same
mean(values(dem2[["dem_0"]]==dem2[["dem_5"]]))
```

```
[[<-,RasterArray,ANY,ANY-method
```
*Replace RasterLayers in a RasterArray object*

### Description

Double bracket '[[' refers to layers' name in the RasterStack of the RasterArray. Use single brackets to replace elements based on their position in the RasterArray.

### Usage

```
## S4 replacement method for signature 'RasterArray,ANY,ANY'
x[[i]] <- value
```
#### Arguments

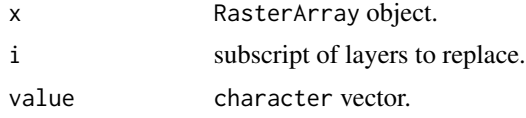

#### Value

None.

#### Examples

# an example

# <span id="page-49-0"></span>**Index**

chronosphere, [9](#page-8-0)

colnames, RasterArray-method, [11](#page-10-0) colnames<-,RasterArray-method

*(*colnames,RasterArray-method*)*,

clim, [10](#page-9-0)

∗Topic datasets apply, [4](#page-3-0) clim, [10](#page-9-0) dems, [14](#page-13-0) extract, [17](#page-16-0) [,RasterArray,ANY,ANY-method, [46](#page-45-0) [<-,RasterArray,ANY,ANY,logical-method, [47](#page-46-0) [<-,RasterArray,ANY,ANY,RasterLayer-method *(*[<-,RasterArray,ANY,ANY,logical-method*)*, datasets, [13,](#page-12-0) *[20](#page-19-0)*, *[40](#page-39-0)* [47](#page-46-0) [[,RasterArray,ANY,ANY-method, [48](#page-47-0) [[<-,RasterArray,ANY,ANY-method, [49](#page-48-0) aggregate, *[3](#page-2-0)*, [3](#page-2-0) aggregate, RasterArray-method *(*aggregate*)*, [3](#page-2-0) apply, *[4](#page-3-0)*, [4](#page-3-0) apply,RasterArray-method *(*apply*)*, [4](#page-3-0) as, [4](#page-3-0) as.data.frame.RasterArray, [5](#page-4-0) as.list,RasterArray-method, [6](#page-5-0) as.RasterArray, [6](#page-5-0) as.RasterArray,RasterBrick-method *(*as.RasterArray*)*, [6](#page-5-0) as.RasterArray,RasterLayer-method *(*as.RasterArray*)*, [6](#page-5-0) as.RasterArray,RasterStack-method *(*as.RasterArray*)*, [6](#page-5-0) calc, *[7](#page-6-0)* calc, RasterArray, function-method, [7](#page-6-0) cbind.RasterArray, [8](#page-7-0) cellStats, *[9](#page-8-0)* cellStats,RasterArray-method, [9](#page-8-0) [11](#page-10-0) colnums *(*nums*)*, [31](#page-30-0) colorRampPalette, *[36](#page-35-0)* combine, [11](#page-10-0) combine,RasterArray-method *(*combine*)*, [11](#page-10-0) combine,RasterLayer-method *(*combine*)*, [11](#page-10-0) crop, *[12](#page-11-0)* crop,RasterArray-method, [12](#page-11-0) dems, [14](#page-13-0) dim,RasterArray-method, [14](#page-13-0) dimlayer, [15](#page-14-0) dimlayer,RasterArray-method *(*dimlayer*)*, [15](#page-14-0) dimnames, RasterArray-method, [15](#page-14-0) dimnames<-,RasterArray-method *(*dimnames,RasterArray-method*)*, [15](#page-14-0) disaggregate, *[16](#page-15-0)*, [16](#page-15-0) disaggregate,RasterArray-method *(*disaggregate*)*, [16](#page-15-0) extent, *[17](#page-16-0)*, [17,](#page-16-0) *[43](#page-42-0)* extent,RasterArray-method *(*extent*)*, [17](#page-16-0) extract, [17](#page-16-0) extract,RasterArray,data.frame-method *(*extract*)*, [17](#page-16-0) extract,RasterArray,matrix-method *(*extract*)*, [17](#page-16-0) fetch, [19,](#page-18-0) *[40](#page-39-0)* gradinv *(*ramps*)*, [36](#page-35-0)

initialize,platemodel-method *(*platemodel-class*)*, [32](#page-31-0) ipccLine *(*ramps*)*, [36](#page-35-0) ipccPrec *(*ramps*)*, [36](#page-35-0) ipccRCP *(*ramps*)*, [36](#page-35-0) ipccTemp *(*ramps*)*, [36](#page-35-0)

#### $I<sub>N</sub>$  in  $I<sub>N</sub>$  is  $I<sub>N</sub>$  in  $I<sub>N</sub>$  in

is.na.RasterArray, [20](#page-19-0) layers, [21](#page-20-0) layers,RasterArray-method *(*layers*)*, [21](#page-20-0) length,RasterArray-method, [21](#page-20-0) locator, *[43](#page-42-0)* mapplot, [22,](#page-21-0) *[33](#page-32-0)* mapplot,RasterArray-method *(*mapplot*)*, [22](#page-21-0) mapplot,RasterLayer-method *(*mapplot*)*, [22](#page-21-0) mapplot,RasterStack-method *(*mapplot*)*, [22](#page-21-0) mapplot,SpatialPolygons-method *(*mapplot*)*, [22](#page-21-0) mapplot,SpatialPolygonsDataFrame-method *(*mapplot*)*, [22](#page-21-0) mask, *[24](#page-23-0)* mask,RasterArray,RasterArray-method *(*mask,RasterArray,RasterLayer-method*)*, plot, *[43](#page-42-0)* [24](#page-23-0) mask,RasterArray,RasterLayer-method, [24](#page-23-0) mask,RasterArray,RasterStackBrick-method *(*mask,RasterArray,RasterLayer-method*)*, proxy, [35](#page-34-0)  $24$ mask,RasterArray,Spatial-method *(*mask,RasterArray,RasterLayer-method*)*, ramps, *[23](#page-22-0)*, [36](#page-35-0) [24](#page-23-0) mask,RasterLayer,RasterArray-method *(*mask,RasterArray,RasterLayer-method*)*, RasterArray *(*RasterArray-class*)*, [37](#page-36-0) [24](#page-23-0) mask,RasterStackBrick,RasterArray-method *(*mask,RasterArray,RasterLayer-method*)*, RasterStack, *[3](#page-2-0)*, *[17](#page-16-0)*, *[42](#page-41-0)* [24](#page-23-0) matchtime, [26](#page-25-0) matchtime,character-method *(*matchtime*)*, [26](#page-25-0) matchtime,numeric-method *(*matchtime*)*, [26](#page-25-0) matchtime, RasterArray-method *(*matchtime*)*, [26](#page-25-0) matrix, *[30](#page-29-0)* maxValue,RasterArray-method *(*minValue,RasterArray-method*)*, [27](#page-26-0) minValue,RasterArray-method, [27](#page-26-0) names,RasterArray-method, [28](#page-27-0) names<-,RasterArray-method *(*names,RasterArray-method*)*, [28](#page-27-0) ncell, *[29](#page-28-0)* ncell,RasterArray-method, [29](#page-28-0) ncol,RasterArray-method, [29](#page-28-0) newbounds, [30](#page-29-0) nlayers, *[22](#page-21-0)* nlayers,RasterArray-method *(*length,RasterArray-method*)*, [21](#page-20-0) nrow,RasterArray-method *(*ncol,RasterArray-method*)*, [29](#page-28-0) nums, [31](#page-30-0) nvalues, [32](#page-31-0) nvalues,RasterArray-method *(*nvalues*)*, [32](#page-31-0) ocean *(*ramps*)*, [36](#page-35-0) platemodel, *[39,](#page-38-0) [40](#page-39-0)* platemodel *(*platemodel-class*)*, [32](#page-31-0) platemodel-class, [32](#page-31-0) plot,RasterArray,missing-method, [33](#page-32-0) projectRaster, *[34](#page-33-0)*, [34](#page-33-0) projectRaster,RasterArray-method *(*projectRaster*)*, [34](#page-33-0) proxy,RasterArray-method *(*proxy*)*, [35](#page-34-0) RasterArray, *[3](#page-2-0)*, *[9,](#page-8-0) [10](#page-9-0)*, *[14](#page-13-0)*, *[17](#page-16-0)*, *[23,](#page-22-0) [24](#page-23-0)*, *[26](#page-25-0)*, *[33](#page-32-0)*, *[42](#page-41-0)* RasterArray-class, [37](#page-36-0) RasterLayer, *[9](#page-8-0)*, *[23](#page-22-0)* rbind.RasterArray *(*cbind.RasterArray*)*, [8](#page-7-0) reconstruct, [38](#page-37-0) reconstruct,character-method *(*reconstruct*)*, [38](#page-37-0) reconstruct,data.frame-method *(*reconstruct*)*, [38](#page-37-0) reconstruct,matrix-method *(*reconstruct*)*, [38](#page-37-0) reconstruct,numeric-method *(*reconstruct*)*, [38](#page-37-0) reconstruct,SpatialPolygonsDataFrame-method *(*reconstruct*)*, [38](#page-37-0) rect, *[43](#page-42-0)* res,RasterArray-method *(*xres,RasterArray-method*)*, [46](#page-45-0) resample, *[41](#page-40-0)* resample,RasterArray,ANY-method, [41](#page-40-0)

```
resolution
, 46
rotate
, 42
, 42
rotate,RasterArray-method
(rotate
)
, 42
42
rownames<-,RasterArray-method (rownames,RasterArray-method
)
,
       42
rownums
(nums
)
, 31
```
segments , *[43](#page-42-0)* shaper , [43](#page-42-0) showPal *(*ramps *)* , [36](#page-35-0) subset, RasterArray-method, [44](#page-43-0)

```
45
terra
(ramps
)
, 36
```
wet *(*ramps *)* , [36](#page-35-0) writeRaster , *[26](#page-25-0)* , *[35](#page-34-0)*

xres,RasterArray-method , [46](#page-45-0)

```
yres,RasterArray-method (xres,RasterArray-method
)
, 46
```